# **Montageanleitung Richtantenne für ALF**

## **Grundlegendes**

Diese Antenne ist eine für das 2.4 GHz WLAN Frequenzband konzipierte Richtantenne mit einem Leistungsgewinn von 17dBi. Durch den satten Leistungsgewinn und die starke Signalbündelung lassen sich sehr hohe Distanzen überbrücken. Die Montage erfolgt an einem Mast/Stab mit Durchmesser 38 – 51mm. Das Antennenkabel ist nach der Montage fest zu verschrauben, die beiden Antennen in direkter Ausrichtung zueinander montieren.

## **Montage:**

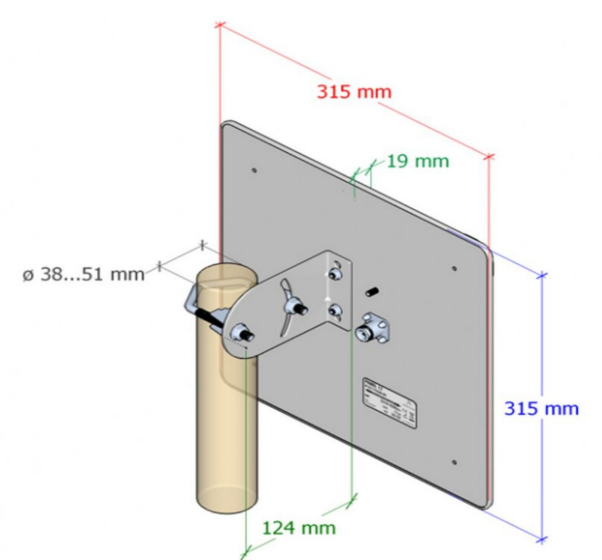

**Achtung:** Es wird keine Haftung für Performance- oder Haltbarkeits-Problemen, Verlusten übernommen, wenn die Montage nicht gemäß dieser Anleitung durchgeführt wurde.

Unter der Web-Adresse https://www.process-informatik.de stehen produktspezifische Dokumentationen oder Software-Treiber/-Tools zum Download bereit. Bei Fragen oder Anregungen zum Produkt wenden Sie sich bitte an uns.

> Process-Informatik Entwicklungsgesellschaft mbH Im Gewerbegebiet 1 DE-73116 Wäschenbeuren +49 (0) 7172-92666-0

> > info@process-informatik.de https://www.process-informatik.de

> > > Copyright by PI - 2024

#### **Menübaum Webseite: QR-Code Webseite:**

- + Produkte / Doku / Downloads
	- + Zubehör
		- + Antennen / Zubehör + Richtantenne für ALF

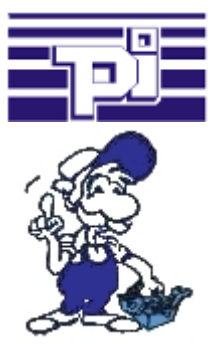

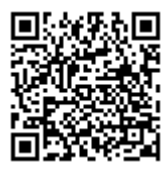

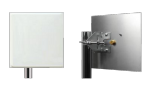

Bitte vergewissern Sie sich vor Einsatz des Produktes, dass Sie aktuelle Treiber verwenden.

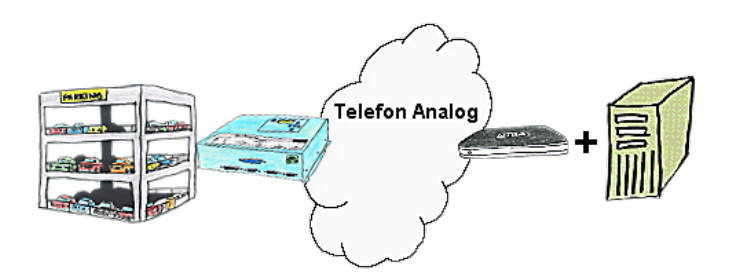

Ihr Parkhaus bzw. die Steuerung sendet Ihnen die Belegung/ Auslastung auf einen PC mit Modem, so dass Sie die Daten zur Weiterverarbeitung verwenden können.

### Fernwartung einer Siemens-S7-Steuerung mit PN-Port

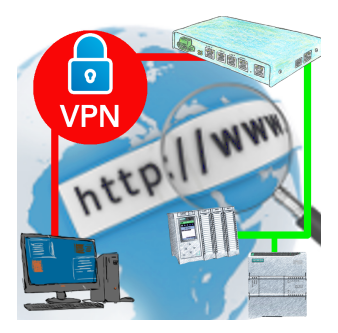

Fernwartung einer Siemens-Steuerung mit Netzwerk-Anschluss über gesicherten VPN-Tunnel des TeleRouter

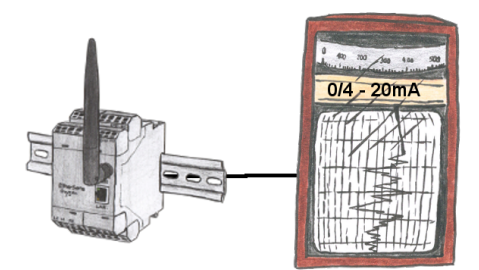

Durch den Anschluss eines Linienschreibers an das EtherSens-Gerät kann jeder ohne Netzwerk-Kenntnisse den Log optisch erfassen und weiter verarbeiten.

### Fernwartung Ihrer S5-SPS per LAN / Internet

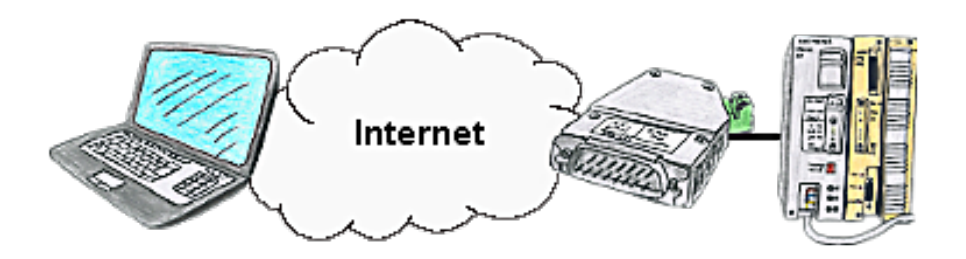

Sie haben Zugriff auf ein Netzwerk vor Ort und Ihre SPS-Steuerung hat aber keinen LAN-Anschluss? Kein Problem, stecken Sie auf Ihre SPS-Steuerung das S5-LAN++ und Sie haben sofort Zugriff auf die Steuerung über die Ferne.